**WindowsIconSpacing Crack [Mac/Win]**

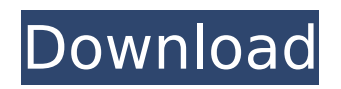

#### **WindowsIconSpacing Keygen Full Version Free**

Use this Windows application to adjust the spacing between icons on your desktop to whatever size you wish. Special Features: No manual or detailed inhelp on the usage of the application, so it is a bit of a mystery for some users. The process is somewhat complicated, as you cannot simply change the spacing like you can on Windows 7 and higher. Another drawback is that the application can be buggy. It has not been tested too much, as it has been in active development for the last few months. Related Articles 8 Comments Comment navigation "WindowsIconSpacing Cracked 2022 Latest Version Description:" "use this Windows application to adjust the spacing between icons on your desktop to whatever size you wish." I have been using WindowsIconSpacing Crack Free Download for years, it does the job I need it for, without offering me any help or even telling me it was not a good idea to resize icons on my desktop (didn't think it was!). Thanks for the update, I guess I will not be using the application, but I will keep my hands off it then ? I understand what you're saying, but I've found that no matter how smooth your desktop is, these types of spacing fixes (and the two I've tried before this), make your icons look even smoother

and more uniformed in their spacing. Even though the icons on my desktop are not perfectly aligned, I still find that they look great when I run the app. I couldn't agree more, the icons look great even with the aplication installed. I haven't tested the spacing on Windows 7 but I bet it works just as well. It's very important you try it out on Windows 7 and then let us know what you think. The important bit is \*apply\*. A high-spec machine with Windows 7 needs to reboot at least once. It is a shame, but getting the spacing into the registry should make up for it. It does look and feel like a great app. Unfortunately I've found it doesn't work as smoothly on my PC as it does on yours. The app makes my PC look like it's running at 1/4 speed. I have to return to trial and error methods just as you have to when trying to set the spacing. As I've found out the hard way,

## **WindowsIconSpacing**

[Read More] Browsers often leak several resources, including cookies and so on, whenever a user visits the website. Even after a visit to the website, the leaked details will not be deleted. This can be exploited by hackers to hijack a user's data or monitor a user's browsing habits. Here are some tools that can help you clean your cookies from the browser. Why we need to clean cookies Cookies

may be harmless and useful for a website that's just collecting personal data about a user and serves relevant content for that user, but cookies can also have a negative impact on a user's experience. The problem is that all browsers keep copies of the data that is stored in the cookies that a user has or previously visited. These copies can then be used by websites to track a user's behavior. Cookies are also used to remember a user's personal settings when a user returns to a website, including preferred language, fonts, text size, and even the browser settings. By storing a user's preferences on a website, a company can generate recommendations based on the user's previous browsing history. Cookies also enable third-party tracking, where a website collects anonymous data from other sites to monitor user behavior and collect information for targeted advertising. Leaks.org is a website that allows users to locate where cookies are stored so that they can be deleted. It gathers information about sites where cookies were stored so that the information can be displayed on the site. If a user wants to find out the websites where a cookie was stored, the user can follow the link to leaks.org and then enter the website's address into the search box. The website then lists the websites that the cookie was stored on. Cookies are often stored on various websites that a user might visit. These

websites are listed on the leaks.org cookies page. The website also has a variety of filters to help people find the cookies that they want to delete. Tips on how to clean your cookies Anyone who is concerned about leaking personal details about themselves and other people can still clean their cookies manually. Here are some general rules for cleaning your cookies: 1) Clear the browsing cache. Clearing your browser's cache removes all websites from your history but leaves the cookies that are stored on the website. To delete your browsing history completely, you can clear the browsing cache and data stored in your computer $\bigcirc$ b7e8fdf5c8

### **WindowsIconSpacing Crack +**

\*\*\*\*\*\*\*\*\*\*\*\*\*\*\*\*\*\*\*\*\*\*\* WindowsIconSpacing is a free tool that allows you to adjust the spacing between the icons on your desktop. It has a simple GUI and works on all versions of Windows.

\*\*\*\*\*\*\*\*\*\*\*\*\*\*\*\*\*\*\*\*\*\* Start Free Download WindowsIconSpacing from invention relates generally to a hand-held power tool, and more particularly to a lever assembly for controlling the operation of a power tool. In conventional power tools, the actuation of power tools is controlled by a trigger or trigger-like mechanism that is manually actuated by the operator. Such power tools include, for example, screwdrivers, drills, drill presses, power hammers, grinders, and impact drivers. In many applications, the control of the tool is not as simple as the operator""s turning on and off a switch. In such applications, the control of the power tool may be more complex and difficult to operate as the operator attempts to control the tool with both hands. For example, the operator may attempt to hold a work piece with one hand while pressing down on the trigger with the other hand. Furthermore, the operator must hold the tool with both hands during operation and maneuver the tool for different tool applications. Many applications

involve the power tool being used to install light bulbs, for example. In such applications, it may be desirable to control the operation of the tool with a single hand. This typically requires the operator to hold the tool with two hands, the first hand to hold the power cord of the light bulb, and the second hand to turn the power tool on and off. The tool can be operated by a single hand for a limited period of time. Once the power on the tool is turned off, it is necessary to re-glow the light bulb with a candle or other source of light. This lighting operation is time consuming and tedious. It is also desirable to have the ability to turn on or off the tool with one hand while the hand that is not required to operate the tool is not in use. This is particularly desirable when working in a dark area or in confined quarters such as a small work space. Known power tools usually require the user to place a finger or thumb on the trigger of the tool to prevent the tool from moving inadvertently. However, many tools are frequently moved or bumped with respect to their operating environment. For example, the tool is often bumped against the side of a cabinet while the operator is operating the tool.

## **What's New in the?**

\* Set the distance between icons on your desktop. \*

Set the distance between icons on your desktop.  $*$ Modify the spacing between icons on your desktop. \* Modify the spacing between icons on your desktop. \* Easily modify the distance between desktop icons. \* Easily modify the distance between desktop icons. \* Easily modify the spacing between desktop icons. \* Easily modify the distance between desktop icons. \* Easily modify the spacing between desktop icons. \* Easily modify the distance between desktop icons. \* Easily modify the distance between desktop icons. \* Easily modify the spacing between desktop icons. WBConfig.exe is a Microsoft Windows® based utility that allows users to choose their wallpaper from various categories such as userset wallpaper, administrator-set wallpaper, folder wallpapers, and other. The program is available for 32-bit and 64-bit versions of the operating system. WBConfig.exe is a Microsoft Windows® based utility that allows users to choose their wallpaper from various categories such as user-set wallpaper, administrator-set wallpaper, folder wallpapers, and other. The program is available for 32-bit and 64-bit versions of the operating system. This is the demo version of video converter software Professional MTS Converter, whose console is very clean and intuitive. All the video edition functions are supported. This software is suitable for the user who wants to create a video from the original video

# format or to convert a video on the fly. Allegro Command, a powerful Windows tool to edit, organize, and convert music files. It comes with a powerful library that includes nearly 500 audio, video and image file formats. The program includes a series of functions, allowing you to edit tracks, tag, name, and more. This is the demo version of video converter software Professional MTS Converter, whose console is very clean and intuitive. All the video edition functions are supported. This software is suitable for the user who wants to create a video from the original video format or to convert a video on the fly. Telegram is a mobile instant messaging app that supports media messages. The app is free to use. It is possible to add contacts on the app, and it supports group messages, voice messages, bots, and Inline images, in addition to the normal text. It allows users to link their accounts to social media services. Watch High Quality HD video

in a

#### **System Requirements For WindowsIconSpacing:**

. A traditional Xbox One console is required. No other device is required, however if you own a. A traditional Xbox One console is required. No other device is required, however if you own a console with Kinect 2.0 hardware then you will need a separate Xbox One Kinect 2.0 Sensor. Be sure to download the most recent drivers for your PC before installing the game. \* MS points do not transfer to the game. Features: Unlock your Xbox One console and join the

<https://www.careion.be/sites/default/files/webform/iMyFone-DBack.pdf> <https://www.cameraitacina.com/en/system/files/webform/feedback/marilea10.pdf> https://youdocz.com/wp-content/uploads/2022/07/Xilisoft\_Windows\_Mobile\_Ringtone\_Maker\_\_Crack\_ Free License Key Download WinMac.pdf <https://midviesimgendterpl.wixsite.com/masccontide/post/clicksoft-file-killer-crack-download-32-64bit> [https://hissme.com/upload/files/2022/07/MfNDWh9xuSkSkaudUzqB\\_04\\_15a40157ef71bdcb94b12722](https://hissme.com/upload/files/2022/07/MfNDWh9xuSkSkaudUzqB_04_15a40157ef71bdcb94b1272292be2cb2_file.pdf) [92be2cb2\\_file.pdf](https://hissme.com/upload/files/2022/07/MfNDWh9xuSkSkaudUzqB_04_15a40157ef71bdcb94b1272292be2cb2_file.pdf) [https://energy-varna.bg/sites/default/files/webform/Spherical-Panorama-Html5-360-Internet-](https://energy-varna.bg/sites/default/files/webform/Spherical-Panorama-Html5-360-Internet-Publisher.pdf)[Publisher.pdf](https://energy-varna.bg/sites/default/files/webform/Spherical-Panorama-Html5-360-Internet-Publisher.pdf) <https://43gear.com/avd-mass-and-volume-calculator-crack/> [https://bakicikibris.com/wp](https://bakicikibris.com/wp-content/uploads/2022/07/Showroom_Crack_Torrent_Activation_Code_Free_Download_X64.pdf)[content/uploads/2022/07/Showroom\\_Crack\\_Torrent\\_Activation\\_Code\\_Free\\_Download\\_X64.pdf](https://bakicikibris.com/wp-content/uploads/2022/07/Showroom_Crack_Torrent_Activation_Code_Free_Download_X64.pdf) <https://ancient-thicket-93872.herokuapp.com/martar.pdf> <http://kaerirarp.yolasite.com/resources/PreciseMonitor-Crack---Free-Latest-2022.pdf> [http://humlog.social/upload/files/2022/07/o735waUHg3lM79A216zT\\_04\\_17a6111bd37f689936cd263f](http://humlog.social/upload/files/2022/07/o735waUHg3lM79A216zT_04_17a6111bd37f689936cd263f5d7d12be_file.pdf) [5d7d12be\\_file.pdf](http://humlog.social/upload/files/2022/07/o735waUHg3lM79A216zT_04_17a6111bd37f689936cd263f5d7d12be_file.pdf) [https://www.holdenma.gov/sites/g/files/vyhlif4526/f/uploads/street\\_sweeping\\_2.pdf](https://www.holdenma.gov/sites/g/files/vyhlif4526/f/uploads/street_sweeping_2.pdf) <http://rapersbet.yolasite.com/resources/Cantennator--2022Latest.pdf> <https://www.siveco.com/sites/default/files/webform/candtas868.pdf> [https://ameeni.com/upload/files/2022/07/p9yw7lLJPnWHSOm2LDuN\\_04\\_17a6111bd37f689936cd263f](https://ameeni.com/upload/files/2022/07/p9yw7lLJPnWHSOm2LDuN_04_17a6111bd37f689936cd263f5d7d12be_file.pdf) [5d7d12be\\_file.pdf](https://ameeni.com/upload/files/2022/07/p9yw7lLJPnWHSOm2LDuN_04_17a6111bd37f689936cd263f5d7d12be_file.pdf) [https://annesiret.com/wp-content/uploads/2022/07/Surfer\\_formerly\\_FleX\\_Browser\\_Crack\\_Activation\\_C](https://annesiret.com/wp-content/uploads/2022/07/Surfer_formerly_FleX_Browser_Crack_Activation_Code_With_Keygen_MacWin_Updated_2022.pdf) [ode\\_With\\_Keygen\\_MacWin\\_Updated\\_2022.pdf](https://annesiret.com/wp-content/uploads/2022/07/Surfer_formerly_FleX_Browser_Crack_Activation_Code_With_Keygen_MacWin_Updated_2022.pdf) [https://drogueriaconfia.com/password-generator-1-1-4-8-070521-patch-with-serial-key-win-mac](https://drogueriaconfia.com/password-generator-1-1-4-8-070521-patch-with-serial-key-win-mac-updated-2022/)[updated-2022/](https://drogueriaconfia.com/password-generator-1-1-4-8-070521-patch-with-serial-key-win-mac-updated-2022/) [https://tchatche.ci/upload/files/2022/07/Ai7rxaIHLsi1xZCoV5md\\_04\\_15a40157ef71bdcb94b1272292b](https://tchatche.ci/upload/files/2022/07/Ai7rxaIHLsi1xZCoV5md_04_15a40157ef71bdcb94b1272292be2cb2_file.pdf) [e2cb2\\_file.pdf](https://tchatche.ci/upload/files/2022/07/Ai7rxaIHLsi1xZCoV5md_04_15a40157ef71bdcb94b1272292be2cb2_file.pdf) <http://www.chandabags.com/dup-scout-7-0-14-crack-free-pc-windows/>

https://wakelet.com/wake/mclecP2Kh6ZJ1U\_C8voJc